# Package 'RCTrep'

November 2, 2023

Type Package Title Validation of Estimates of Treatment Effects in Observational Data

Version 1.2.0

Author Lingjie Shen [aut, cre, cph], Gijs Geleijnse [aut], Maurits Kaptein [aut]

Maintainer Lingjie Shen <lingjieshen66@gmail.com>

Description Validates estimates of (conditional) average treatment effects obtained using observational data by a) making it easy to obtain and visualize estimates derived using a large variety of methods (G-computation, inverse propensity score weighting, etc.), and b) ensuring that estimates are easily compared to a gold standard (i.e., estimates derived from randomized controlled trials). 'RCTrep' offers a generic protocol for treatment effect validation based on four simple steps, namely, set-selection, estimation, diagnosis, and validation. 'RC-Trep' provides a simple dashboard to review the obtained results. The validation approach is introduced by Shen, L., Geleijnse, G. and Kaptein, M. (2023) [<doi:10.21203/rs.3.rs-2559287/v2>](https://doi.org/10.21203/rs.3.rs-2559287/v2).

License MIT + file LICENSE

URL <https://github.com/duolajiang/RCTrep>

Encoding UTF-8

LazyData true

Imports mvtnorm, MatchIt, ggplot2, ggpubr, PSweight, numDeriv, R6, dplyr, geex, BART, fastDummies, tidyr, copula, shiny, shinydashboard, glue, stats, utils, caret

**Suggests** rmarkdown, knitr, test that  $(>= 3.0.0)$ 

Config/testthat/edition 3

RoxygenNote 7.2.3

VignetteBuilder knitr

**Depends**  $R$  ( $>= 2.10$ ), base

NeedsCompilation no

Repository CRAN

Date/Publication 2023-11-02 14:40:02 UTC

## <span id="page-1-0"></span>R topics documented:

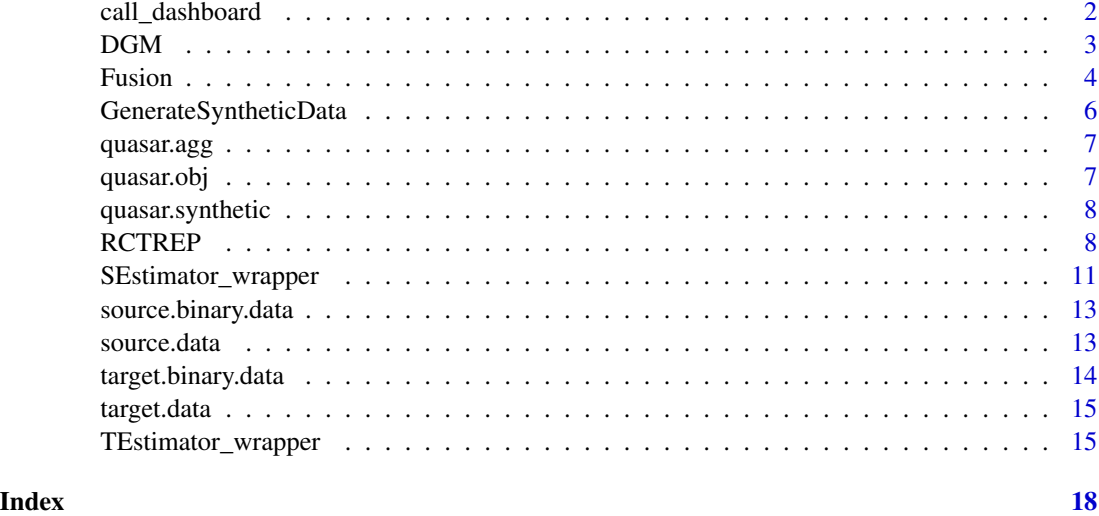

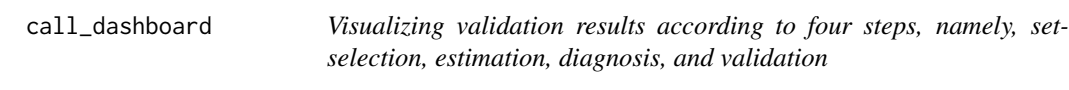

#### Description

Visualizing validation results according to four steps, namely, set-selection, estimation, diagnosis, and validation

#### Usage

```
call_dashboard(source.obj = NULL, target.obj = NULL, source.obj.rep = NULL)
```
### Arguments

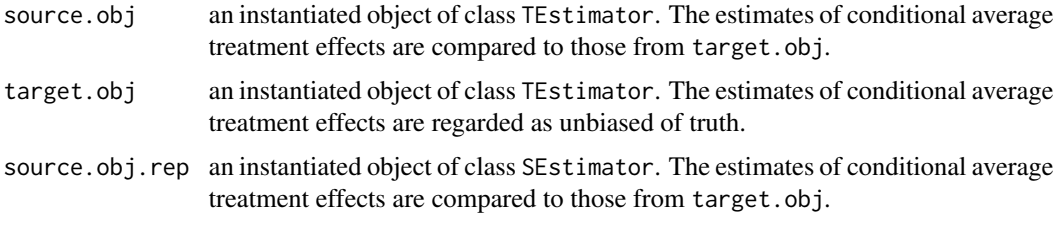

#### Value

an interactive interface visualizing results of four steps

<span id="page-2-0"></span>DGM *Generating RCT data or observational data for the examples used in the package*

#### Description

Generating RCT data or observational data for the examples used in the package

#### Usage

```
DGM(
  trial,
  n,
  var_name,
  p_success,
  tau,
  y0,
  log.ps = NULL,
  binary = FALSE,
  noise = 1,
  ...
```
#### Arguments

 $\mathcal{L}$ 

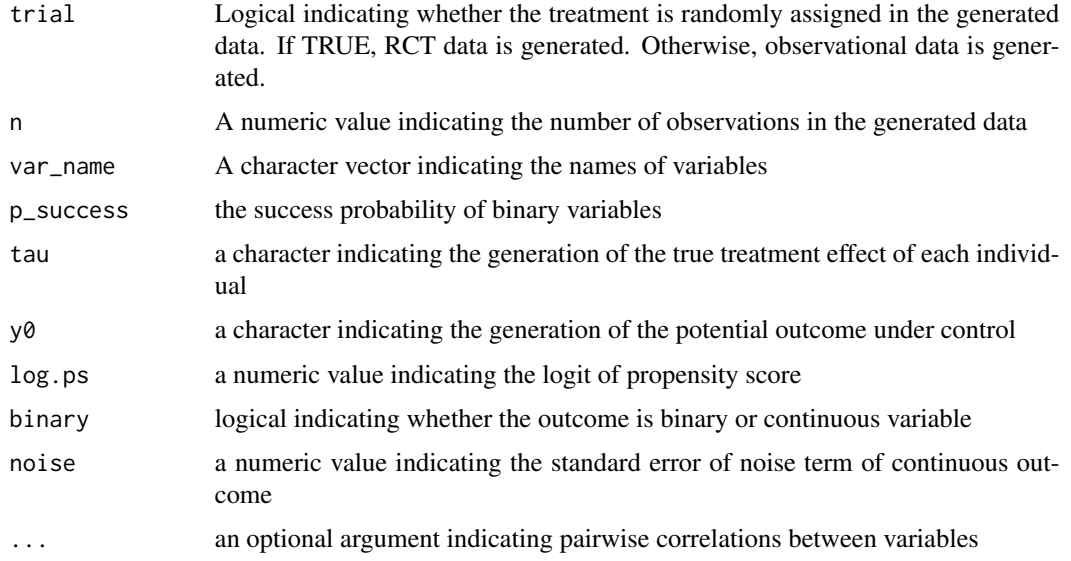

#### Value

a data frame; column names are variables names, z, y

<span id="page-3-0"></span>4 Fusion

#### Examples

```
n_rct <- 500; n_rwd <- 500
var_name <- c("x1","x2","x3","x4","x5","x6")
p_success_rct <- c(0.7,0.9,0.2,0.3,0.2,0.3)
p_success_rwd <- c(0.2,0.2,0.8,0.8,0.7,0.8)
tau <- "6*x2+x6+2"
y0 <- "x1"
log.ps <- "x1*x2+x3*x4+5*x5+x6"
rho1 \leq c("x1", "x2", 0)rho2 <- c("x2","x3",0)
target.data <- RCTrep::DGM(trial=TRUE, n_rct, var_name,
                           p_success_rct, tau, y0, log.ps=0,
                           binary = FALSE, noise=1, rho1, rho2)
source.data <- RCTrep::DGM(trial=FALSE, n_rwd, var_name,
                           p_success_rwd, tau, y0, log.ps,
                           binary = FALSE, noise=1, rho1, rho2)
```
Fusion *Validation of estimates of conditional average treatment effects in objects of class* TEstimator *and* SEstimator*.*

#### Description

Validation of estimates of conditional average treatment effects in objects of class TEstimator and SEstimator.

Validation of estimates of conditional average treatment effects in objects of class TEstimator and SEstimator.

#### Value

an R6 object

#### Methods

#### Public methods:

- [Fusion\\$new\(\)](#page-3-1)
- [Fusion\\$plot\(\)](#page-4-0)
- [Fusion\\$print\(\)](#page-4-1)
- [Fusion\\$evaluate\(\)](#page-4-2)
- [Fusion\\$clone\(\)](#page-4-3)

#### <span id="page-3-1"></span>Method new():

```
Usage:
Fusion$new(..., stratification = NULL, stratification_joint = NULL)
```
#### Fusion 5 and 5 and 5 and 5 and 5 and 5 and 5 and 5 and 5 and 5 and 5 and 5 and 5 and 5 and 5 and 5 and 5 and 5 and 5 and 5 and 5 and 5 and 5 and 5 and 5 and 5 and 5 and 5 and 5 and 5 and 5 and 5 and 5 and 5 and 5 and 5 and

#### *Arguments:*

- ... objects of class TEstimator and SEstimator.
- stratification a character vector specifying variables. The variables are used to select subgroups individually or in combination depending on stratification\_joint. Default value is NULL.
- stratification\_joint a logical indicating if subgroups are selected based on levels of individual variable in stratification or levels of combined variables in stratifiation. Default value is NULL.

<span id="page-4-0"></span>Method plot():

*Usage:*

Fusion\$plot()

<span id="page-4-1"></span>Method print():

*Usage:*

Fusion\$print()

#### <span id="page-4-2"></span>Method evaluate():

*Usage:* Fusion\$evaluate()

<span id="page-4-3"></span>Method clone(): The objects of this class are cloneable with this method.

*Usage:*

Fusion\$clone(deep = FALSE)

*Arguments:*

deep Whether to make a deep clone.

#### Examples

```
source.data <- RCTrep::source.data
target.data <- RCTrep::target.data
vars_name <- list(outcome_predictors = c("x1","x2","x3","x4","x5","x6"),
                  treatment_name = c('z'),outcome\_name = c('y')\mathcal{L}selection_predictors <- c("x2","x6")
source.obj <- TEstimator_wrapper(
Estimator = "G_computation",
data = source.data,
vars_name = vars_name,
outcome_method = "glm",
outcome_form=y ~ x1 + x2 + x3 + z + z:x1 + z:x2 +z:x3+ z:x6,
name = "RWD",data.public = FALSE
)
```

```
target.obj <- TEstimator_wrapper(
Estimator = "Crude",
data = target.data,
vars_name = vars_name,
name = "RCT",data.public = FALSE,
isTrial = TRUE
\lambdastrata <- c("x1","x4")
source.rep.obj <- SEstimator_wrapper(Estimator = "Exact",
                                     target.obj = target.obj,
                                     source.obj = source.obj,
                                     selection_predictors =
                                     selection_predictors)
source.rep.obj$EstimateRep(stratification = strata, stratification_joint = TRUE)
fusion <- Fusion$new(target.obj,
                     source.obj,
                     source.rep.obj)
fusion$plot()
fusion$evaluate()
```
GenerateSyntheticData *Generating the synthetic RCT data given marginal distribution of each covariate*

#### Description

Generating the synthetic RCT data given marginal distribution of each covariate

#### Usage

```
GenerateSyntheticData(margin_dis, N, margin, var_name, pw.cor = 0)
```
#### Arguments

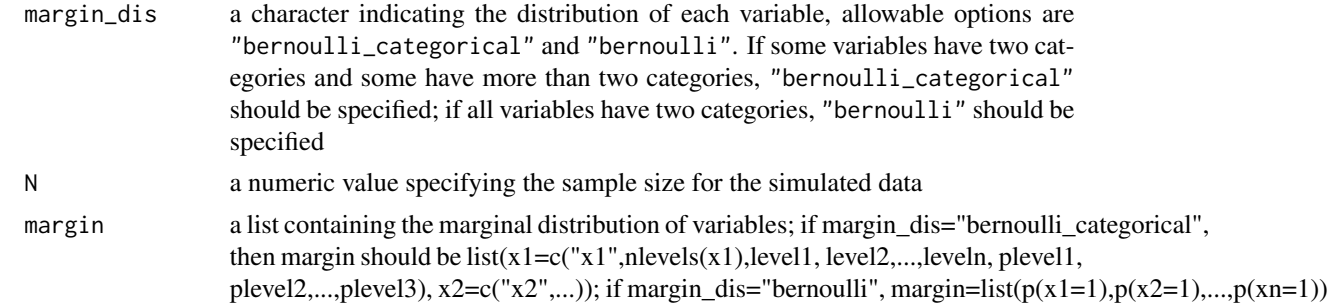

<span id="page-5-0"></span>

#### <span id="page-6-0"></span>quasar.agg 7

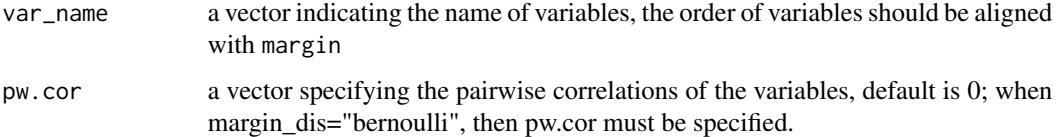

#### Value

a data frame with columns names x1, x2,....

quasar.agg *Aggregated data derived from paper of QUASAR trial*

#### Description

Aggregated data derived from paper of QUASAR trial

#### Usage

quasar.agg

#### Format

An object of class list of length 5.

quasar.obj *An object of class TEstimator\_Synthetic using quasar.synthetic*

#### Description

An object of class TEstimator\_Synthetic using quasar.synthetic

#### Usage

quasar.obj

#### Format

An object of class TEstimator\_Synthetic (inherits from TEstimator, R6) of length 15.

<span id="page-7-0"></span>8 RCTREP and the contract of the contract of the contract of the contract of the contract of the contract of the contract of the contract of the contract of the contract of the contract of the contract of the contract of t

quasar.synthetic *A synthetic QUASAR trial dataset, where outcome is a binary variable, treatment is a binary variable.*

#### Description

A synthetic QUASAR trial dataset, where outcome is a binary variable, treatment is a binary variable.

#### Usage

quasar.synthetic

#### Format

## 'quasar.synthetic' A data frame with 5934 rows and 3 variables:

Stage2 binary variable, 1 indicating stage 2 and 0 indicating stage 3

male binary variable, 1 indicating male and 0 indicating female

age categorical variable, 1 indicating [23,50], 2 indicating [50,59], 3 indicating [60,69], 4 indicating [70,86]

RCTREP *Replicate treatment effect estimates obtained from a randomized control trial using observational data*

#### Description

The function RCTREP is used to validate the estimates of treatment effects obtained from observational data by comparing to estimates from a target randomized control trial. The function currently implements the following types of estimators of treatment effects: G\_computation, inverse propensity score weighting (IPW), and augmented propensity score weighting. The function implements the following three types of weighting estimators to compare the resulting estimates of treatment effects from RWD to the target RCT: exact matching weights, inverse selection probability weighting, and sub-classification. Since we regard the sample in the RCT as the target population, weights for each individual in observational data is  $p/(1-p)$  so that the weighted population of observational data is representative to the target population.

#### Usage

```
RCTREP(
  TEstimator = "G_computation",
  SEstimator = "Exact",
  source.data = source.data,
  target.data = target.data,
```
#### RCTREP 9

```
source.name = "RWD",
target.name = "RCT",
vars_name,
selection_predictors,
outcome_method = "glm",
treatment_method = "glm",
weighting_method = "glm",
outcome_formula = NULL,
treatment_formula = NULL,
selection_formula = NULL,
stratification = NULL,
stratification_joint = FALSE,
strata_cut_source = NULL,
strata_cut_target = NULL,
two_models = FALSE,
data.public = TRUE,...
```
#### Arguments

 $\mathcal{L}$ 

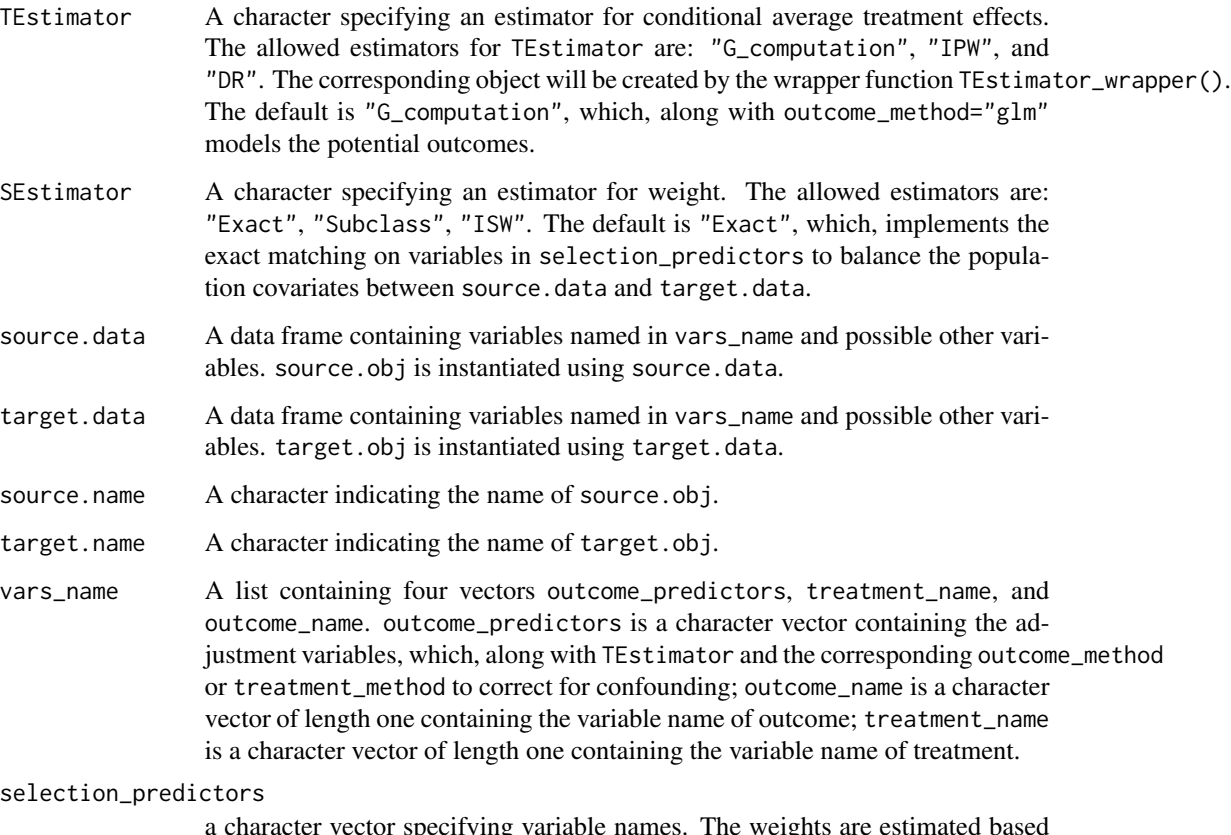

a character vector specifying variable names. The weights are estimated based on the variables.

<span id="page-9-0"></span>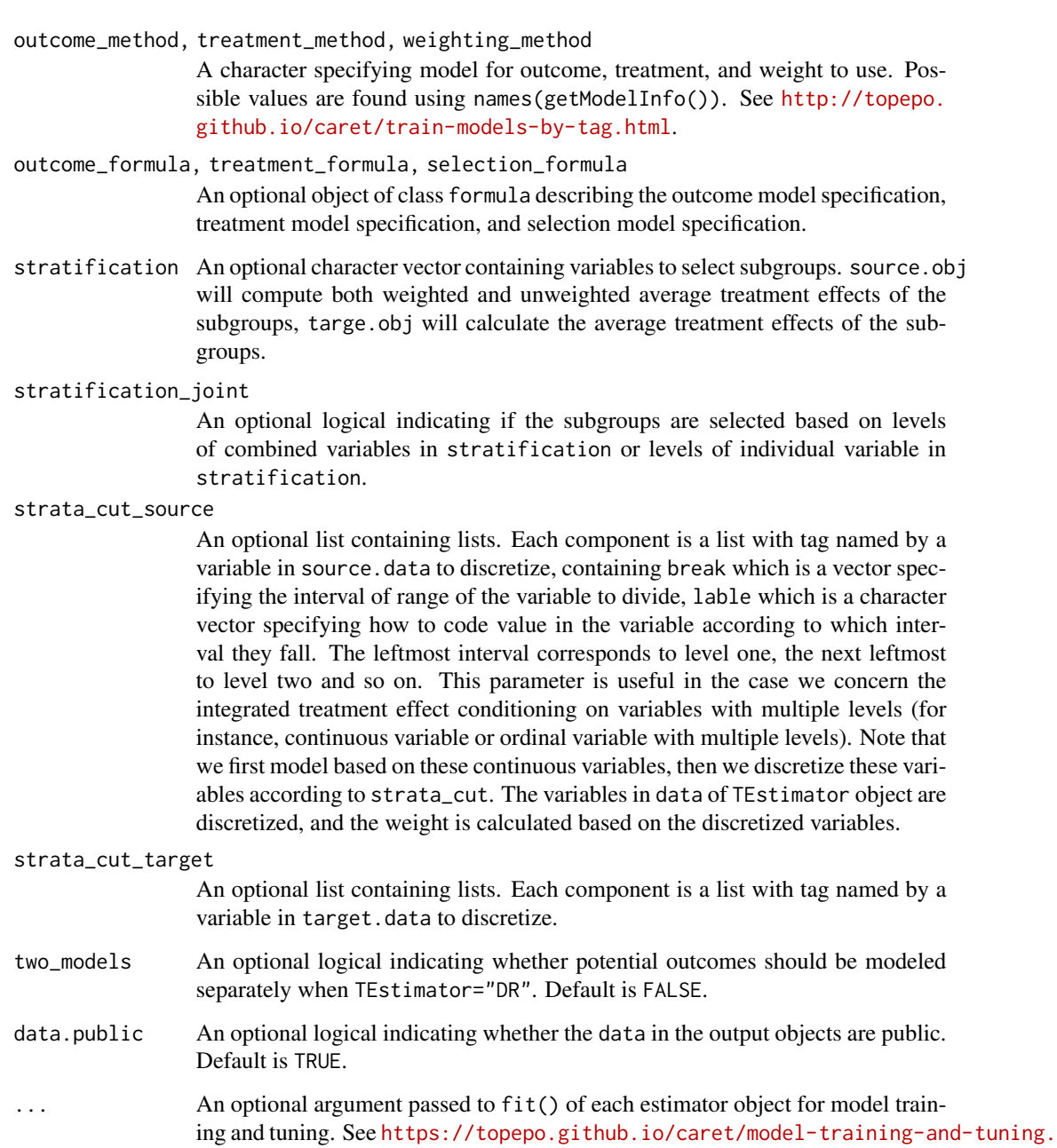

#### Details

An R6 object is constructed by a wrapper function [TEstimator\\_wrapper](#page-14-1) and [SEstimator\\_wrapper](#page-10-1) with user's input of data and estimators for treatment effect and weight. TEstimator\_wrapper() returns initialized objects source.obj and target.obj. SEstimator\_wrapper() weights the estimates of source.obj via the class method RCTrep(). The weights are computed using data in the source object source.obj, target object target.obj, and estimator of weights SEstimator.

[html](https://topepo.github.io/caret/model-training-and-tuning.html) for details.

#### <span id="page-10-0"></span>SEstimator\_wrapper 11

#### Value

A list of length three with three R6 class objects, source.obj, target.obj and source.rep.obj

#### Examples

```
output <- RCTREP(TEstimator = "G_computation", SEstimator = "Exact",
                 outcome_method = "BART",
            source.data = RCTrep::source.data[sample(dim(RCTrep::source.data)[1],500),],
            target.data = RCTrep::target.data[sample(dim(RCTrep::target.data)[1],500),],
                 vars_name = list(outcome_predictors =
                                    c("x1","x2","x3","x4","x5","x6"),
                                 treatment_name = c('z'),outcome\_name = c('y')),
                 selection_predictors = c("x2","x6"),
                 stratification = c("x1","x3","x4","x5"),
                 stratification_joint = TRUE)
output$target.obj
output$source.obj
output$source.rep.obj
```
<span id="page-10-1"></span>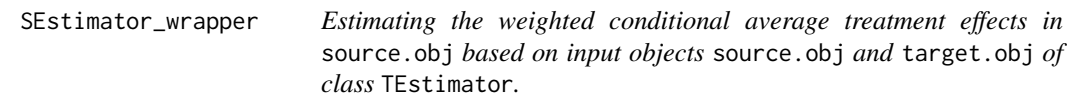

#### Description

Estimating the weighted conditional average treatment effects in source obj based on input objects source.obj and target.obj of class TEstimator.

#### Usage

```
SEstimator_wrapper(
  Estimator,
  target.obj,
  source.obj,
  selection_predictors,
  method = "glm",sampling_formula = NULL,
  ...
```
#### )

#### Arguments

Estimator a character specifying an estimator for weight. The allowed estimators are "Exact", "ISW", and "Subclass".

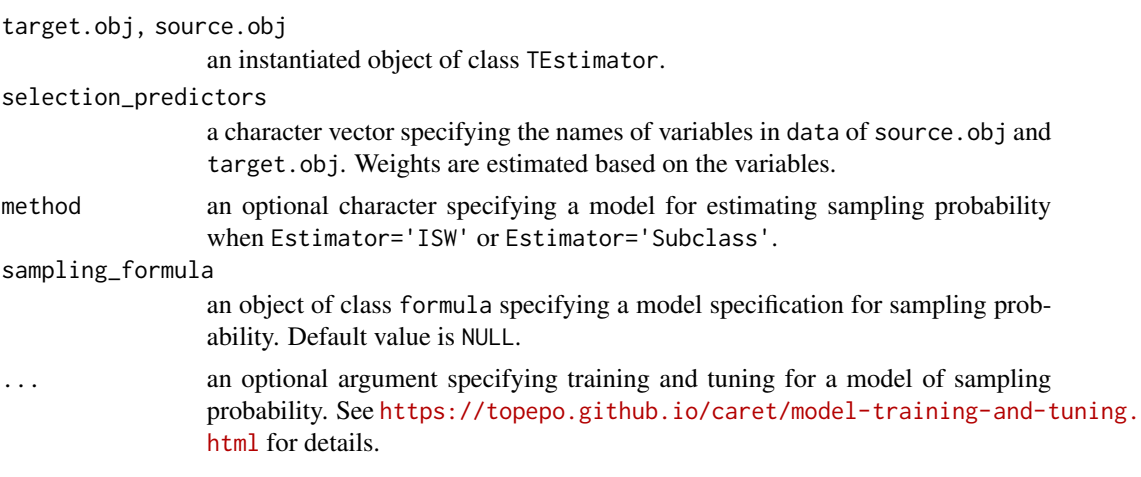

#### Value

An object of class SEstimator

#### Examples

```
source.data <- RCTrep::source.data
target.data <- RCTrep::target.data
vars_name <- list(outcome_predictors = c("x1","x2","x3","x4","x5","x6"),
                 treatment_name = c('z'),
                  outcome\_name = c('y'))target.obj <- TEstimator_wrapper(
 Estimator = "Crude",
 data = target.data,
 vars_name = vars_name,
 name = "RCT",data.public = FALSE,
 isTrial = TRUE)
source.obj <- TEstimator_wrapper(
 Estimator = "G_computation",
 data = source.data,
 vars_name = vars_name,
 outcome_method = "glm",
 outcome_form=y ~ x1 + x2 + x3 + z + z:x1 + z:x2 +z:x3+ z:x6,
 name = "RWD",data.public = TRUE)
source.rep.obj <- SEstimator_wrapper(Estimator="Exact",
                                     target.obj=target.obj,
                                     source.obj=source.obj,
                                     selection_predictors=c("x2","x6"))
source.rep.obj$EstimateRep(stratification = c("x1","x3","x4","x5"),
                           stratification_joint = TRUE)
```
<span id="page-12-0"></span>source.binary.data *A dataset of simulated observational data, where outcome is binary variable. The data is filtered after compared to target.binary.data*

#### Description

A dataset of simulated observational data, where outcome is binary variable. The data is filtered after compared to target.binary.data

#### Usage

source.binary.data

#### Format

A data frame with 2624 rows and 9 variables.

- x1 binary variable,  $x1 \sim$  rbinom(5000,1,0.2)
- x2 binary variable,  $x2 \sim$  rbinom(5000,1,0.2)
- $x3$  binary variable,  $x3 \sim$  rbinom(5000,1,0.8)
- $x4$  binary variable,  $x4 \sim$  rbinom(5000,1,0.8)
- $x5$  binary variable,  $x5 \sim$  rbinom(5000,1,0.7)
- x6 binary variable,  $x6 \sim$  rbinom $(5000, 1, 0.8)$
- **z** binary variable.  $pp = x1*x2+x3*x4+5*x5+x6$ ,  $p(z=1) = p = 1/(1+e^{\Lambda}-(pp-mean(pp))/sd(pp)*sqrt(3/pi)},$  $z \sim$  rbinom(5000,1,p)
- **y** binary variable.  $pp = x1 + (6*x2+x6+2)*z$ ,  $p(y=1) = p = 1/(1+e^{\lambda}-(pp-mean(pp))/sd(pp)*sqrt(3)/pi)$ ,  $y \sim$  rbinom(5000,1,p)
- pt a continuous variable within 0 and 1, specifying the probability of  $p(z=1)$  given x1,x2,x3,x4,x5,x6

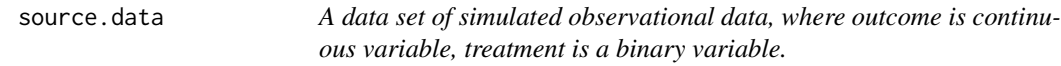

#### **Description**

A data set of simulated observational data, where outcome is continuous variable, treatment is a binary variable.

#### Usage

source.data

#### <span id="page-13-0"></span>Format

## 'source.data' A data frame with 5000 rows and 8 variables:

- x1 binary variable,  $x1 \sim$  rbinom(5000,1,0.2)
- $x2$  binary variable,  $x2 \sim$  rbinom(5000,1,0.2)
- $x3$  binary variable,  $x3 \sim$  rbinom(5000,1,0.8)
- $x4$  binary variable,  $x4 \sim$  rbinom(5000,1,0.8)
- $x5$  binary variable,  $x5 \sim$  rbinom(5000,1,0.7)
- x6 binary variable,  $x6 \sim$  rbinom $(5000, 1, 0.8)$
- **z** binary variable indicating treatment and control.  $pp = x1*x2+x3*x4+5*x5+x6$ ,  $p(z=1) = p =$  $1/(1+e^{\Lambda}-(pp-mean(pp))/sd(pp)$ \*sqrt $(3)/pi)$ , z ~ rbinom $(5000,1,p)$
- y continuous variable indicating outcome,  $y \sim x1 + 6*x2+x6+2*z + \text{rnorm}(5000,0,1)$

target.binary.data *A dataset of simulated RCT data, where outcome is binary variable. The data is filtered after compared to source.binary.data*

#### **Description**

A dataset of simulated RCT data, where outcome is binary variable. The data is filtered after compared to source.binary.data

#### Usage

target.binary.data

#### Format

A data frame with 3194 rows and 9 variables.

- x1 binary variable,  $x1 \sim$  rbinom(5000,1,0.7)
- $x2$  binary variable,  $x2 \sim$  rbinom(5000,1,0.9)
- x3 binary variable,  $x3 \sim$  rbinom(5000,1,0.2)
- $x4$  binary variable,  $x4 \sim$  rbinom(5000,1,0.3)
- $x5$  binary variable,  $x5 \sim$  rbinom(5000,1,0.2)
- x6 binary variable,  $x6 \sim$  rbinom(5000,1,0.3)
- **z** binary variable.  $pp = x1*x2+x3*x4+5*x5+x6$ ,  $p(z=1) = p = 1/(1+exp<sup>2</sup>-(pp-mean(pp))/sd(pp)*sqrt(3)/pi)$ ,  $z \sim$  rbinom(5000,1,p)
- y binary variable.  $pp = x1 + (6*x2 + x6 + 2)*z$ ,  $p(y=1) = p = 1/(1+exp<sup>2</sup>-(pp-mean(pp))/sd(pp)*sqrt(3)/pi)$ ,  $y \sim$  rbinom(5000,1,p)
- pt a continuous variable within 0 and 1, specifying the probability of  $p(z=1)$  given x1,x2,x3,x4,x5,x6

<span id="page-14-0"></span>target.data *A data set of simulated RCT data, where outcome is continuous variable, treatment is a binary variable.*

#### Description

A data set of simulated RCT data, where outcome is continuous variable, treatment is a binary variable.

#### Usage

target.data

#### Format

## 'target.data' A data frame with 5000 rows and 8 variables:

- x1 binary variable,  $x1 \sim$  rbinom(5000,1,0.7)
- $x2$  binary variable,  $x2 \sim$  rbinom(5000,1,0.9)
- $x3$  binary variable,  $x3 \sim$  rbinom(5000,1,0.2)
- $x4$  binary variable,  $x4 \sim$  rbinom(5000,1,0.3)
- $x5$  binary variable,  $x5 \sim$  rbinom(5000,1,0.2)
- x6 binary variable,  $x6 \sim$  rbinom(5000,1,0.3)
- **z** binary variable indicating treatment and control,  $z \sim \text{rbinom}(5000, 1, 0.5)$
- y continuous variable indicating outcome,  $y \sim x1 + 6*x2 + x6 + 2*z + \text{norm}(5000,0,1)$

<span id="page-14-1"></span>TEstimator\_wrapper *Estimating conditional average treatment effects*

#### Description

Estimating conditional average treatment effects

#### Usage

```
TEstimator_wrapper(
  Estimator,
  data,
  vars_name,
  name = ",
  outcome_method = "glm",
  treatment_method = "glm",
  two_models = FALSE,
  outcome_formula = NULL,
```

```
treatment_formula = NULL,
  data.public = TRUE,
  isTrial = FALSE,
  strata_cut = NULL,
  ...
\mathcal{L}
```
#### Arguments

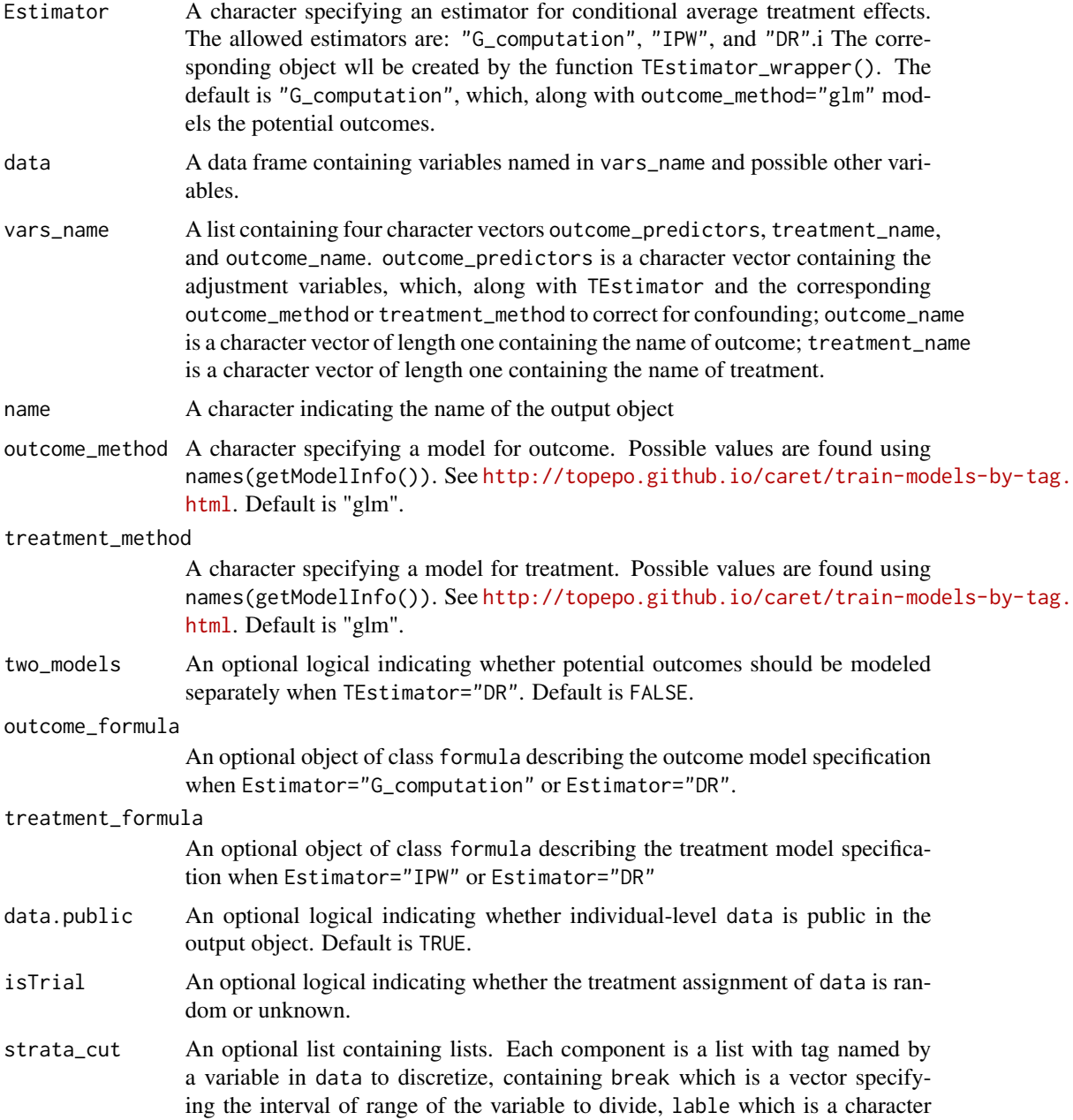

vector specifying how to code value in the variable according to which interval they fall. The leftmost interval corresponds to level one, the next leftmost to level two and so on. This parameter is useful in the case we concern the integrated treatment effect conditioning on variables with multiple levels (for instance, continuous variable or ordinal variable with multiple levels). Note that we first model based on these continuous variables, then we discretize these variables according to strata\_cut. The variables in data of the output object are discretized.

... An optional argument passed to the private function fit() of each class for model training and tuning. See [https://topepo.github.io/caret/model-tr](https://topepo.github.io/caret/model-training-and-tuning.html)aining-and-tuning. [html](https://topepo.github.io/caret/model-training-and-tuning.html) for details.

#### Value

An object of class TEstimator.

#### Examples

```
data <- RCTrep::source.data[sample(dim(RCTrep::source.data)[1],500),]
vars_name <- list(outcome_predictors = c("x1","x2","x3","x4","x5","x6"),
                 treatment_name = c('z'),outcome_name = c('y'))
obj <- TEstimator_wrapper(
Estimator = "G_computation",
data = data,
vars_name = vars_name,
name = "RCT",data.public = TRUE,
 isTrial = FALSE)
```
# <span id="page-17-0"></span>Index

```
∗ datasets
    quasar.agg, 7
    quasar.obj, 7
    quasar.synthetic, 8
    source.binary.data, 13
    13
    target.binary.data, 14
    target.data, 15
call_dashboard, 2
DGM, 3
Fusion, 4
GenerateSyntheticData, 6
quasar.agg, 7
quasar.obj, 7
quasar.synthetic, 8
RCTREP, 8
SEstimator_wrapper, 10, 11
source.binary.data, 13
source.data, 13
target.binary.data, 14
target.data, 15
TEstimator_wrapper, 10, 15
```